LEIBNIZ-INFORMATIONSZENTRUM TECHNIK UND NATURWISSENSCHAFTEN UNIVERSITÄTSBIBLIOTHEK

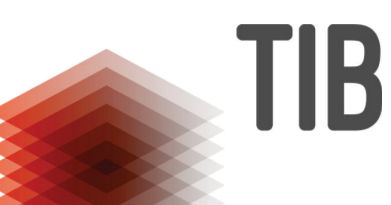

# **Wikimedia Projekte als Tools für eine partizipative Erinnerungskultur**

Christian Hauschke & Lisa Groh-Trautmann 111. Bibliocon 25. Mai 2023

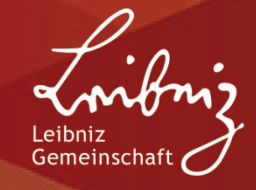

## **Agenda**

- Vorstellung: Das **Open Science Lab der TIB**
- Projektvorstellung: **Gestapo.Terror.Orte in Niedersachsen 1933 – 1945**
- Was sind Wikimedia, Wikidata und Wikicommons? Und wie und warum nutzen wir sie?
- Erinnerungsorte
- Praxisphase: Erinnerungsorte in Wikidata anlegen
- Ergebnissichtung und Abschluss

## **Das Open Science Lab der TIB**

#### **[Lambert Heller](https://www.youtube.com/watch?v=6FW7SaE2c0o)**

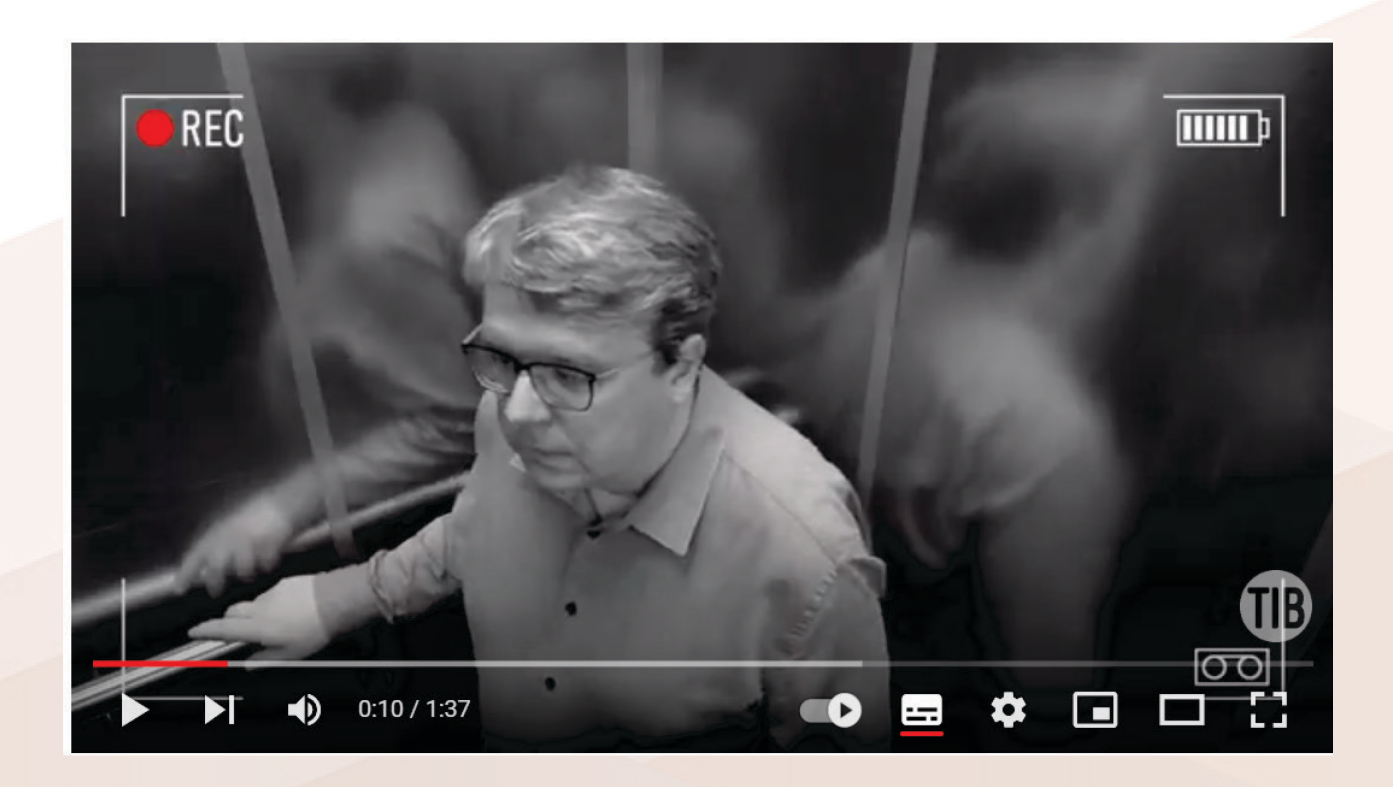

## **Open Science - wissenschaftliche Prozesse über das Internet erlebbar machen**

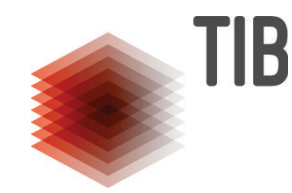

Open Science bezeichnet eine Bewegung im Bereich der Wissenschaften, die sich dafür einsetzt, dass

- das wissenschaftliche System und die wissenschaftliche Praxis transparenter agieren
- neben Wissenschaftler:innen auch andere Menschen an der Forschung beteiligt werden und zu wissenschaftlichen Erkenntnissen beitragen
- der freie Zugang zu Forschungsdaten und Forschungsdesigns ermöglicht wird
- Digitalisierung und Internet

## **Citizen Science – Chancen für eine aktive Erinnerungskultur**

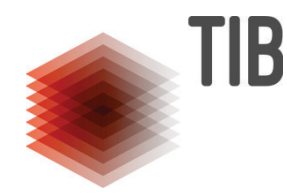

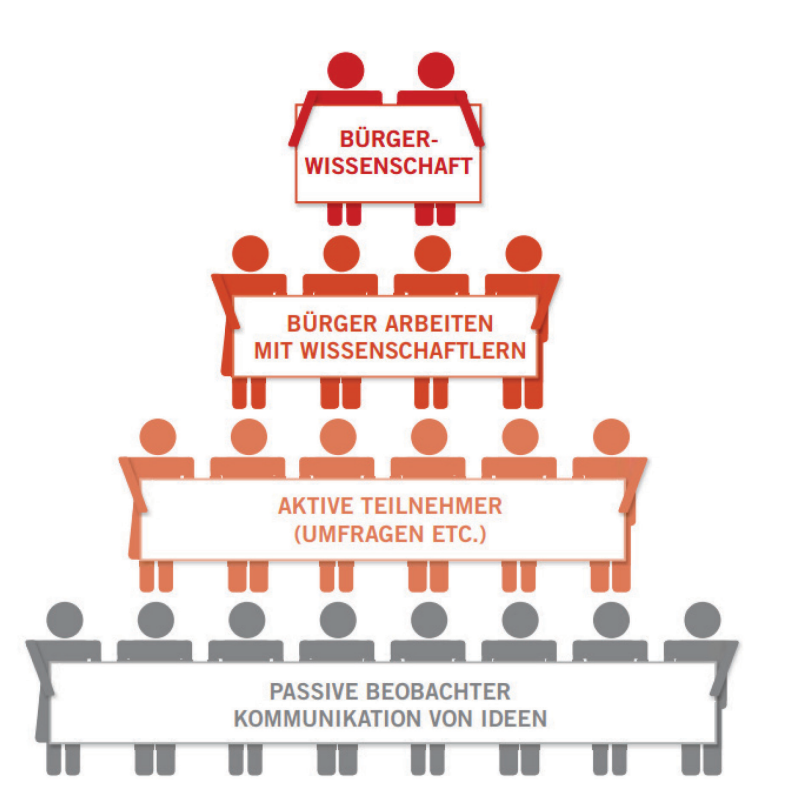

Abbildung 2: Partizipationspyramide. Citizen Science ist in verschiedenen Abstufungen der Teilhabe an Wissenschaft möglich (eigene Darstellung Sonja Kreft, MfN).

Citizen Science beschreibt die aktive Beteiligung von Bürger:innen in verschiedenen Phasen des Forschungsprozesses

"Die Gemeinsamkeit dieser Aktivitäten ist, dass wissenschaftliches Wissen außerhalb der institutionalisierten Wissenschaft erzeugt wird und in die Wissenschaft zurückgeführt wird. Wichtig ist auch, den Austausch und den Zugang zu Wissen für die wissenschaftliche und gesellschaftliche Gemeinschaft zu stärken."

(<https://www.buergerschaffenwissen.de/citizen-science/handbuch/was-ist-citizen-science>)

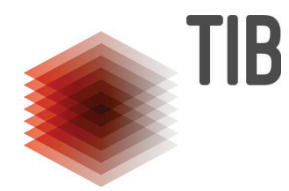

**"Die letzten Augenzeugen wenden sich an Deutschland […], die menschliche Gabe der Erinnerung und des Gedenkens auch in der Zukunft zu bewahren und zu würdigen. Wir bitten die jungen Menschen, unseren Kampf gegen die Nazi-Ideologie und für eine gerechte, friedliche und tolerante Welt fortzuführen […]"**

#### » V E R M Ä C H T N I S « Berlin 2009

*Noach Flug* (Jerusalem, Internationales Auschwitz Komitee), *Sam Bloch* (New York, World Federation of Bergen-Belsen), *Bertrand Herz* (Paris, Internationales Buchenwald Komitee) *Max Mannheimer* (München, Internationales Dachau Komitee) *Uri Chanoch* (Jerusalem, Internationales Komitee Nebenlager Dachau) *Jack Terry* (New York, Internationales Flossenbürg Komitee) *Albert van Hoey* (Brüssel, Internationales Komitee Mittelbau-Dora) *Robert Pinçon* (Tours, Internationales Neuengamme Komitee) *Annette Chalut* (Paris, Internationales Ravensbrück Komitee) *Pierre Gouffault* (Paris, Internationales Sachsenhausen Komitee)

## **Orte.Gestapo.Terror – eine interaktive digitale Landkarte**

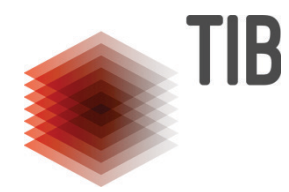

#### [OGT-app](https://service.tib.eu/ogt/welcome) (tib.eu)

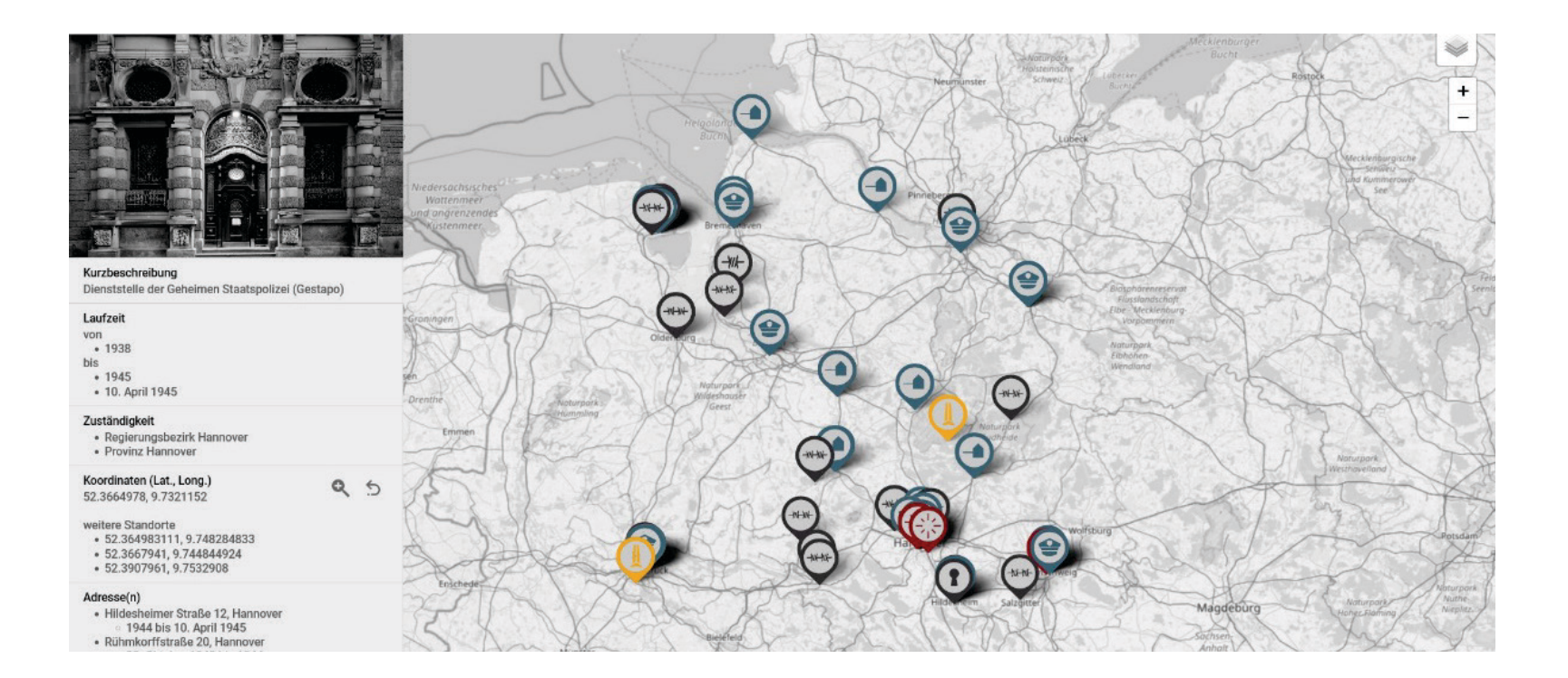

## **Open & Citizen Science – OGT Projekt als Beitrag zur Erinnerungskultur**

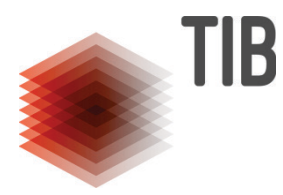

- Möglichkeit der Partizipation fördert:
	- eine aktive Auseinandersetzung mit der Geschichte der NS-Zeit
	- eine historisch-kritische Auseinandersetzung mit dem eigenen Lebensumfeld
	- Wissen über Wissenschaft (und auch deren Grenzen) wächst
- **Erhebung von Wissen und Quellen**
- Kritische Fragesteller\*innen

## **Wikidata – Was ist das und wie arbeiten wir damit?**

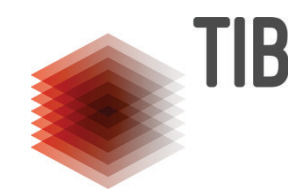

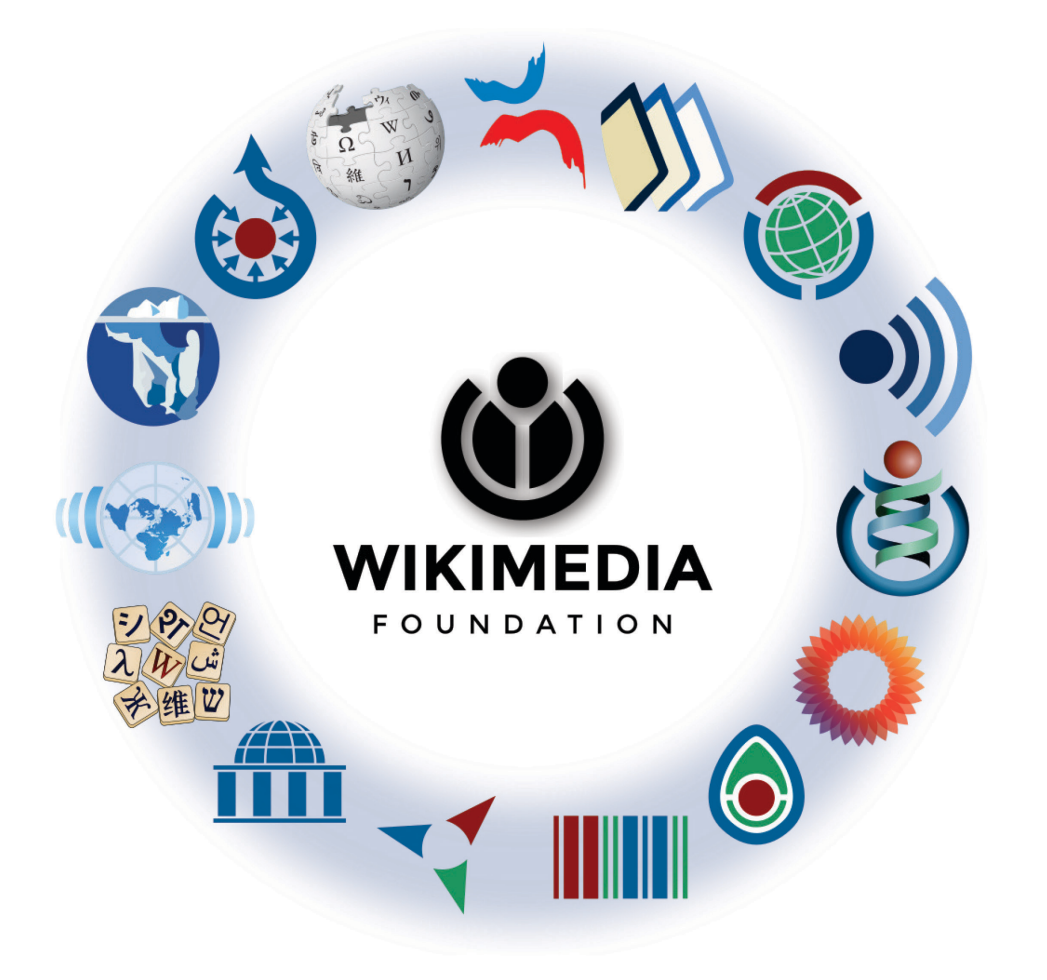

**"Die Wikimedia Foundation ist die gemeinnützige Organisation, welche die Wikipedia und unsere anderen Projekte für Freies Wissen beherbergt. Wir wollen es für alle einfacher machen, ihr Wissen mit anderen zu teilen."**

https://wikimediafoundation.org/de/about/

Projekte

- Wikipedia (2001)
- Wikimedia Commons (2004)
- **Wikiversity (2006)**
- Wikidata (2012)

 $\blacksquare$ 

## **Wikimedia Commons**

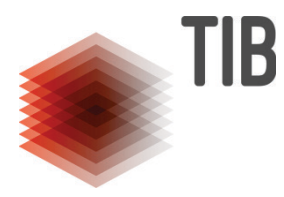

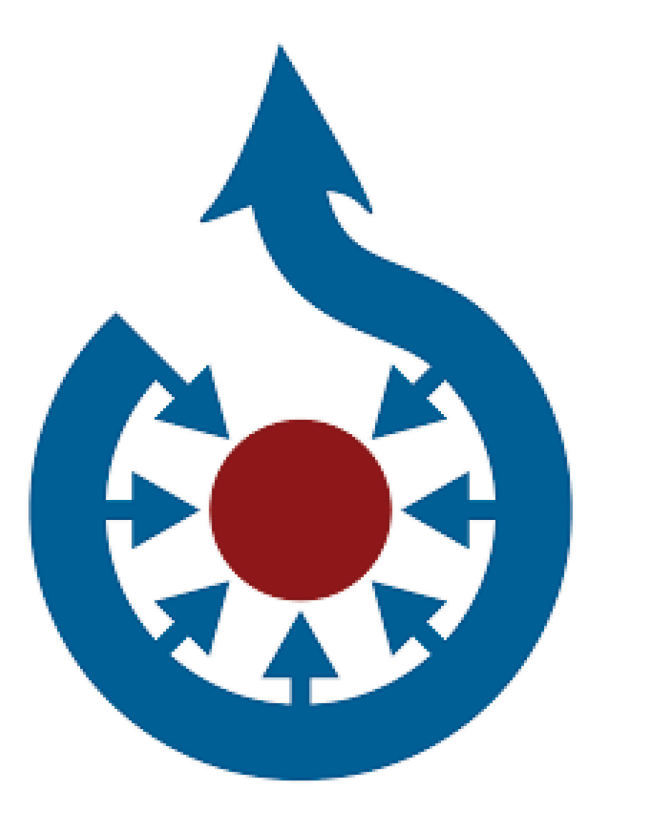

**Wikimedia Commons** ist eine internationale Sammlung von [freien](https://de.wikipedia.org/wiki/Freie_Inhalte) [Bildern,](https://de.wikipedia.org/wiki/Bilddatei) [Videos](https://de.wikipedia.org/wiki/Bewegte_Bilder) und **[Audiodateien](https://de.wikipedia.org/wiki/Audiodatei)** 

Das Medienarchiv ist kostenfrei und zum Aufrufen ohne Anmeldung nutzbar

## **Wikidata – Was ist das und wie arbeiten wir damit?**

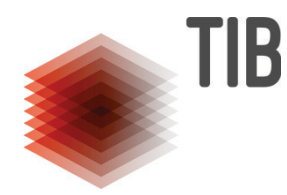

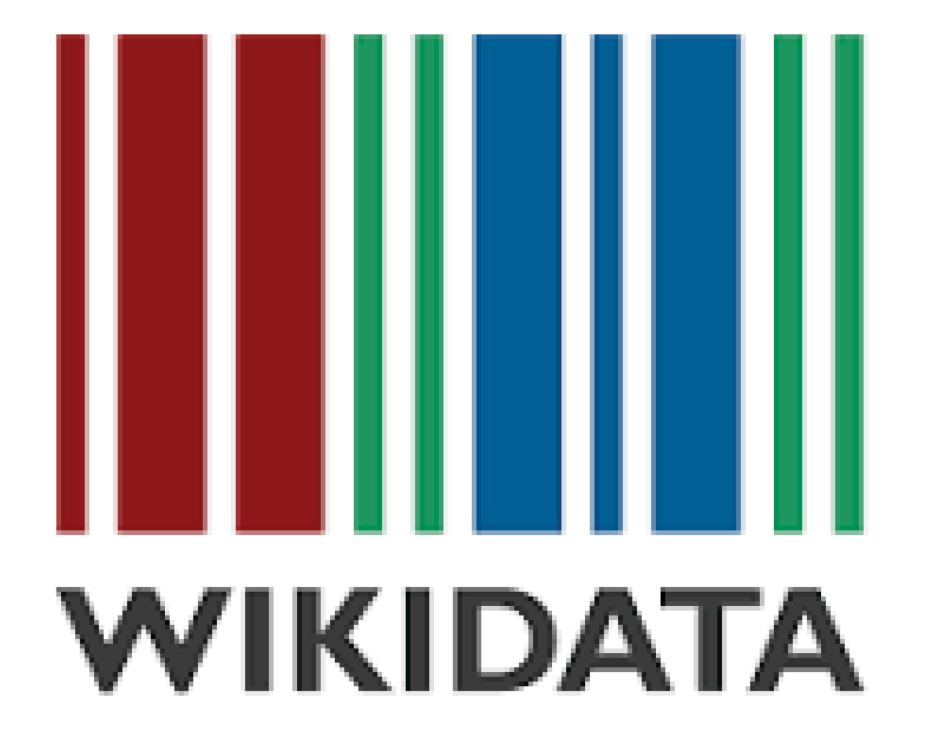

#### **Wikidata**

- **s** ist eine frei bearbeitbare und frei zugängliche Wissensdatenbank
- Stand 2022: rund 98,7 Millionen Datenobjekte vorhanden
- Aufrufe in Deutschland: 2 Millionen im Mai 2022

#### Ziele:

- **stellt als gemeinsame Quelle bestimmte** Datentypen für Wikimedia-Projekte bereit
- stellt eine allgemeine Wissensquelle für die gesamte Welt zur Verfügung

## **Wikidata – Was ist das und wie arbeiten wir damit?**

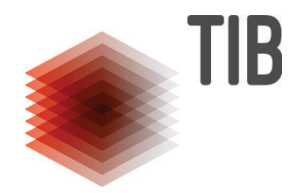

Warum nutzen wir Wikidata?

- Ein transparentes Tool, das erlaubt den Forschungsprozess zu begleiten und beizutragen
- Neue Forschungserkenntnisse können eingearbeitet werden, Datenlage verbessert sich so fortwährend
- Wikidata ist maschinenlesbar
- Verschiedene Forschungsfragen können durch Datenabfragen beantwortet werden
- **Möglichkeit von Datenvisualisierungen**
- Nachhaltig und Nachnutzbar

## **Vergleich: Wikidata und Wikipedia**

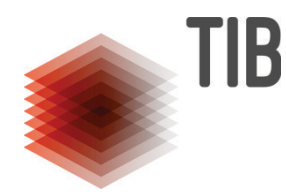

#### Gedenkstätte Ahlem

#### Israelitische Gartenbauschule Ahlem

(Weitergeleitet von Gedenkstätte Ahlem)

Die Israelitische Gartenbauschule Ahlem war eine 1893 als "Israelitische Erziehungsanstalt zu Ahlem bei Hannover" gegründete jüdische Schule in Ahlem bei Hannover. Sie diente der jüdischen Bevölkerung als überregionale, internatsmäßige Bildungseinrichtung für Gartenbau und Handwerksberufe. Gründer war der hannoversche Bankier Alexander Moritz Simon. 1919 wurde die Einrichtung in "Israelitische Gartenbauschule Ahlem" umbenannt. In der Zeit des Nationalsozialismus wurden Gebäude auf dem Gelände als Judenhaus und Dienststelle sowie Gefängnis der Gestapo genutzt. Heute gehört das Gelände der Landwirtschaftskammer Niedersachsen und ist Sitz der Justus-von-Liebig-Berufsschule. Außerdem ist es zentrale Mahn- und Gedenkstätte der Region Hannover für die nationalsozialistische

 $\mathbf{u} = \mathbf{u}$ 

 $\sim$ 

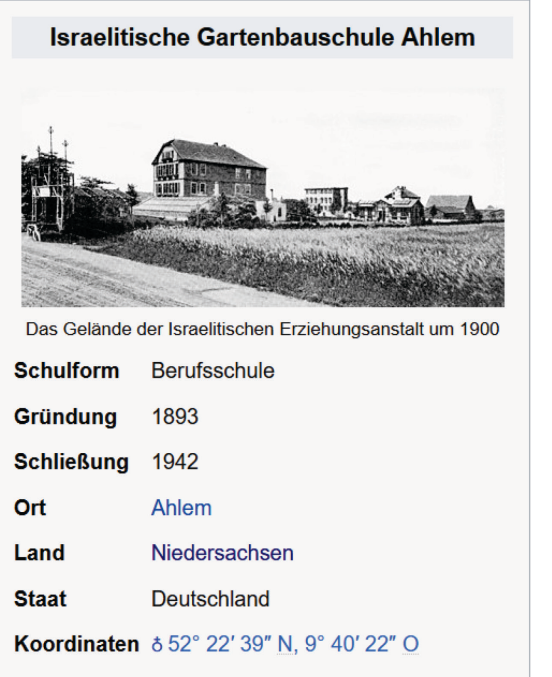

WII

**Nearby** 

**Donate** 

**Tools** 

Related

**Special** 

**Permanent link** 

Help

Verein zur Förderung des Gartenbauund Handfertigungsunterrichts in **Träger** Jüdischen Volksschulen

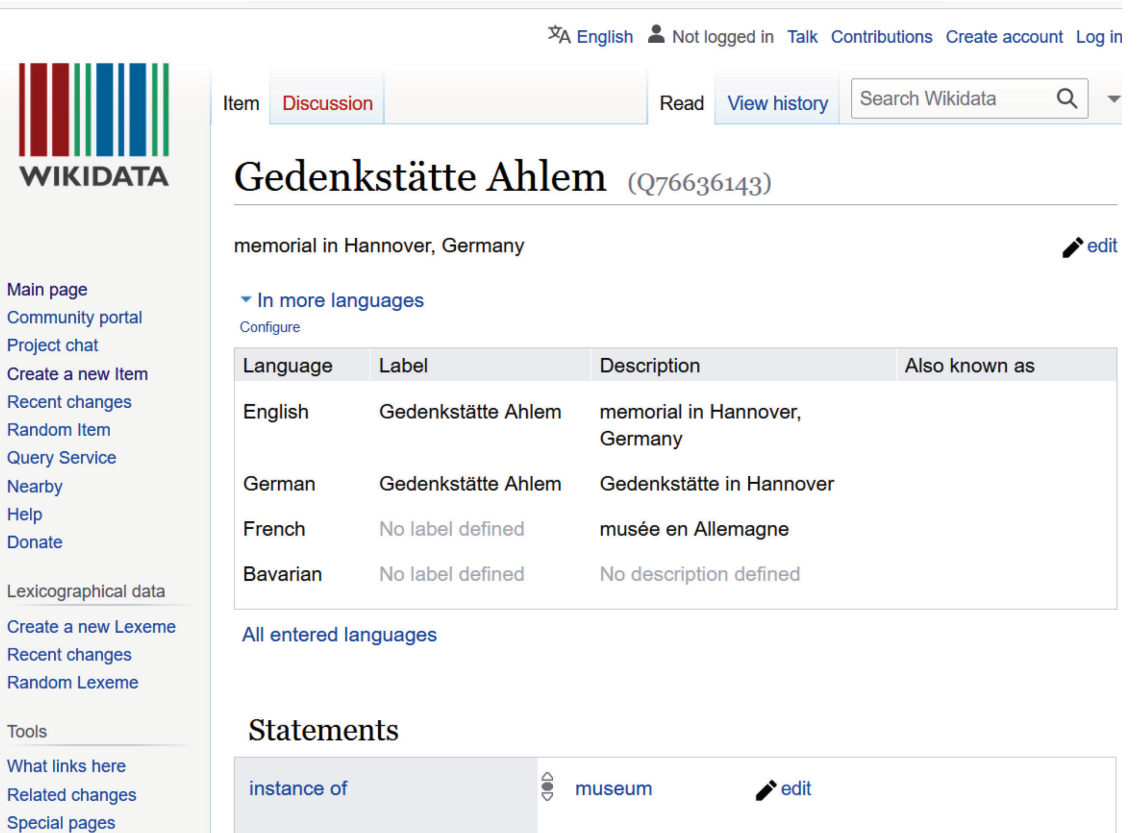

 $\bullet$  0 references

## **Triples**

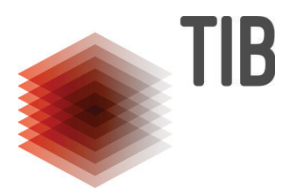

Informationen werden in Form von **Triples** gespeichert.

Ein **Triple** ist die **kleinste faktische Aussage**, die gemacht werden kann, um Informationen über etwas festzuhalten. Ein Beispiel:

**"Deutsches Museum** (Q131617) **— wurde gegründet von** (P112) **— Oskar von Miller** (Q76456)**"**

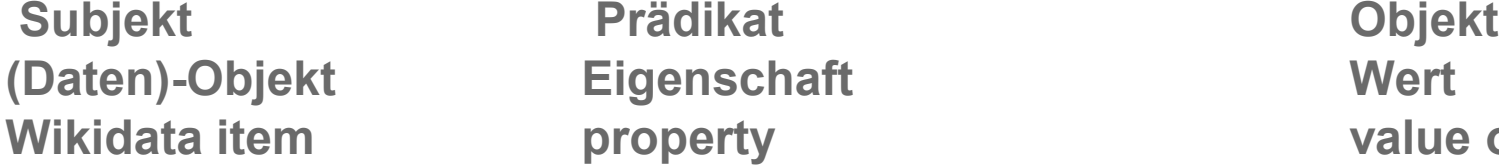

**Wikidata item property value oder WD item**

Eine Datenbank, die aus Triples besteht, wird "Knowledge Base" genannt. **WIKIDATA – eine Knowledge Base**

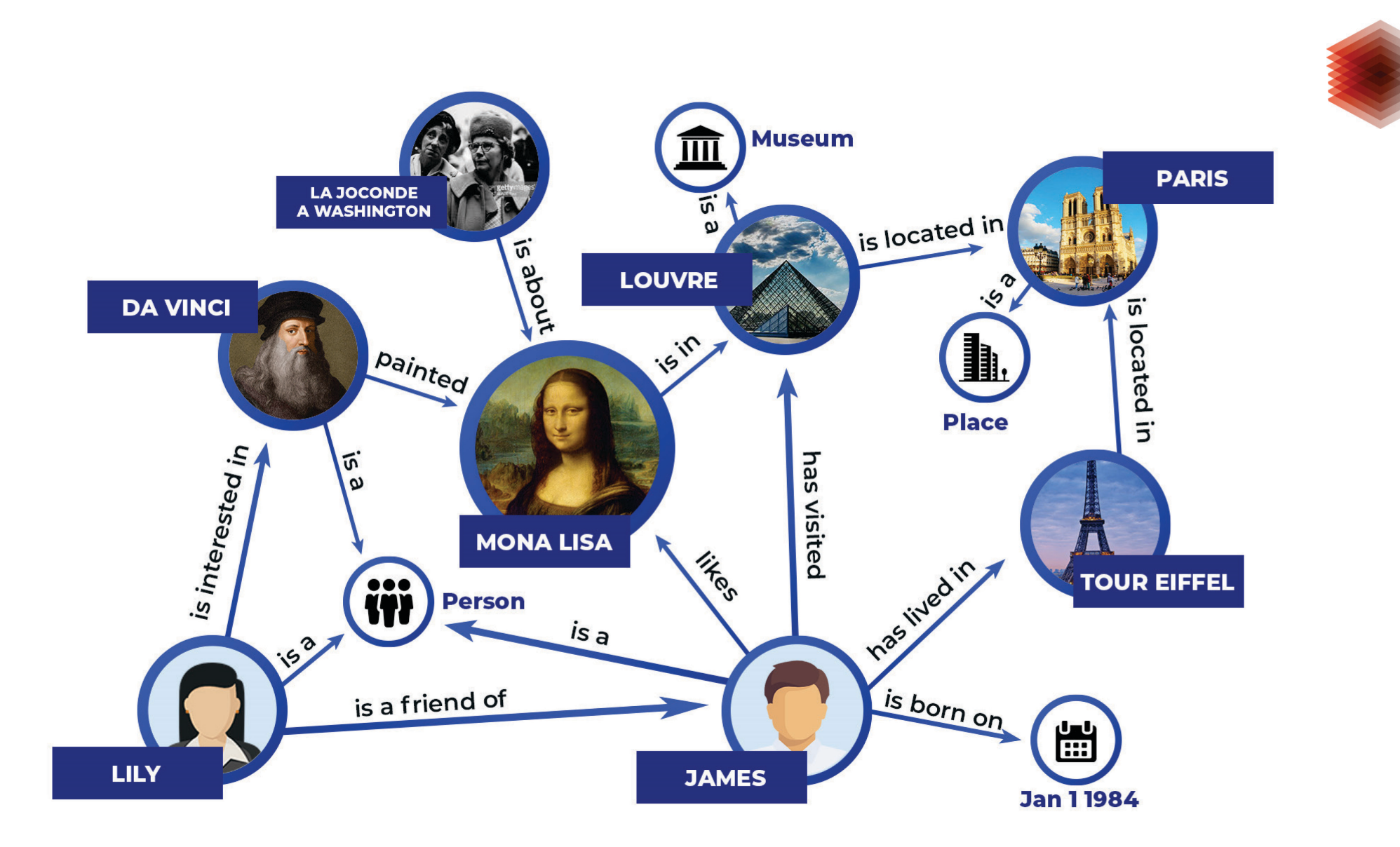

**TIB** 

## **Wikidata Item**

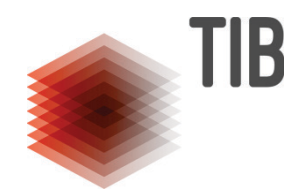

Beschreibt eine Entität aus der realen Welt und deren Beziehungen

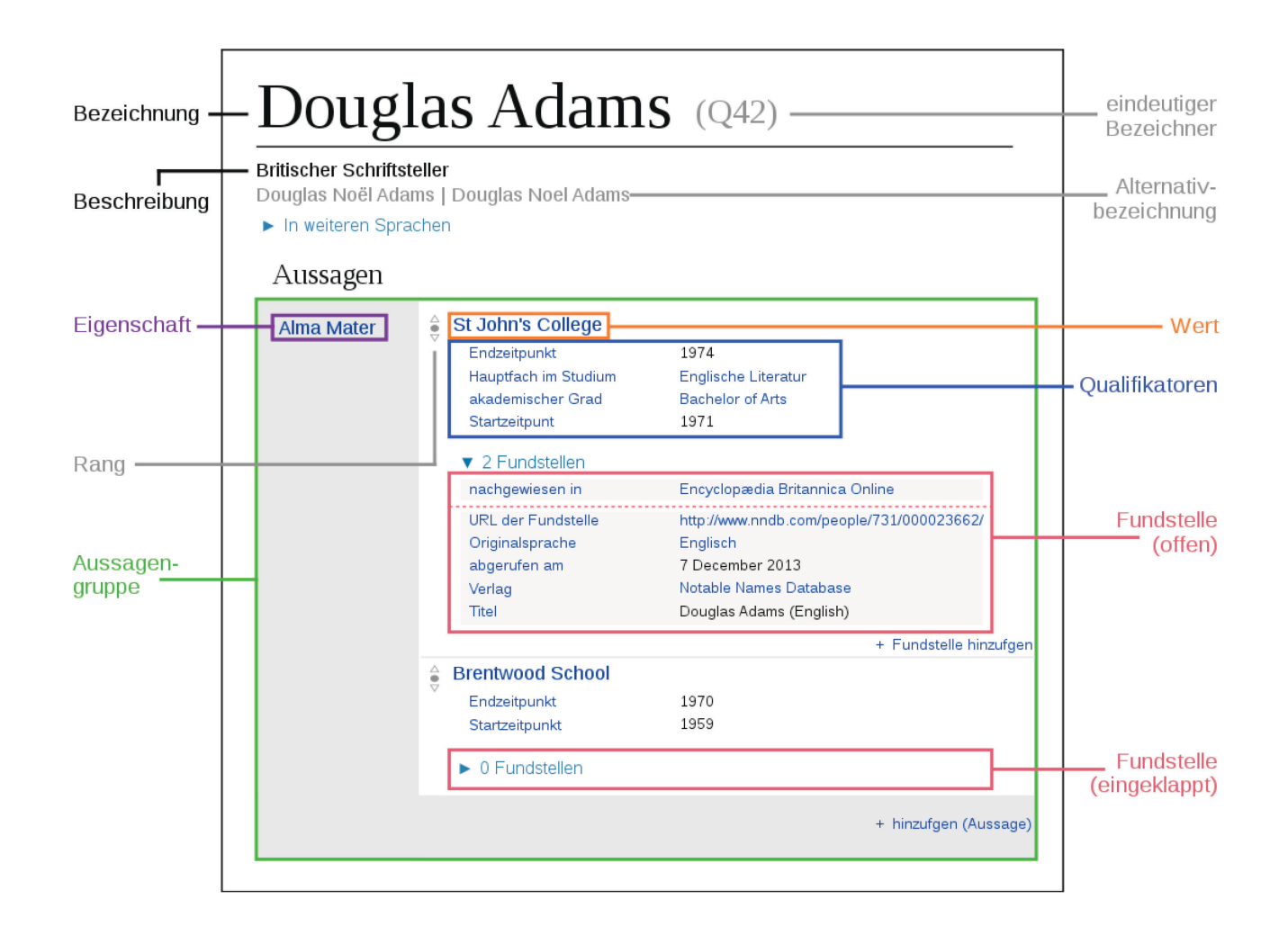

## **Externe Projekte**

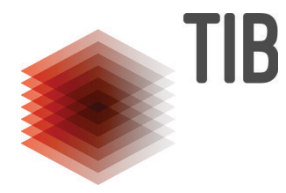

- [Enslaved.org](https://enslaved.org/)
- [Archivführer zur deutschen Kolonialgeschichte](https://archivfuehrer-kolonialzeit.de/)
- [Card Game Generator](https://cardgame.blinry.org/)

## **Erinnerungsorte**

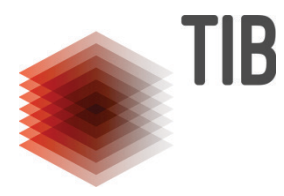

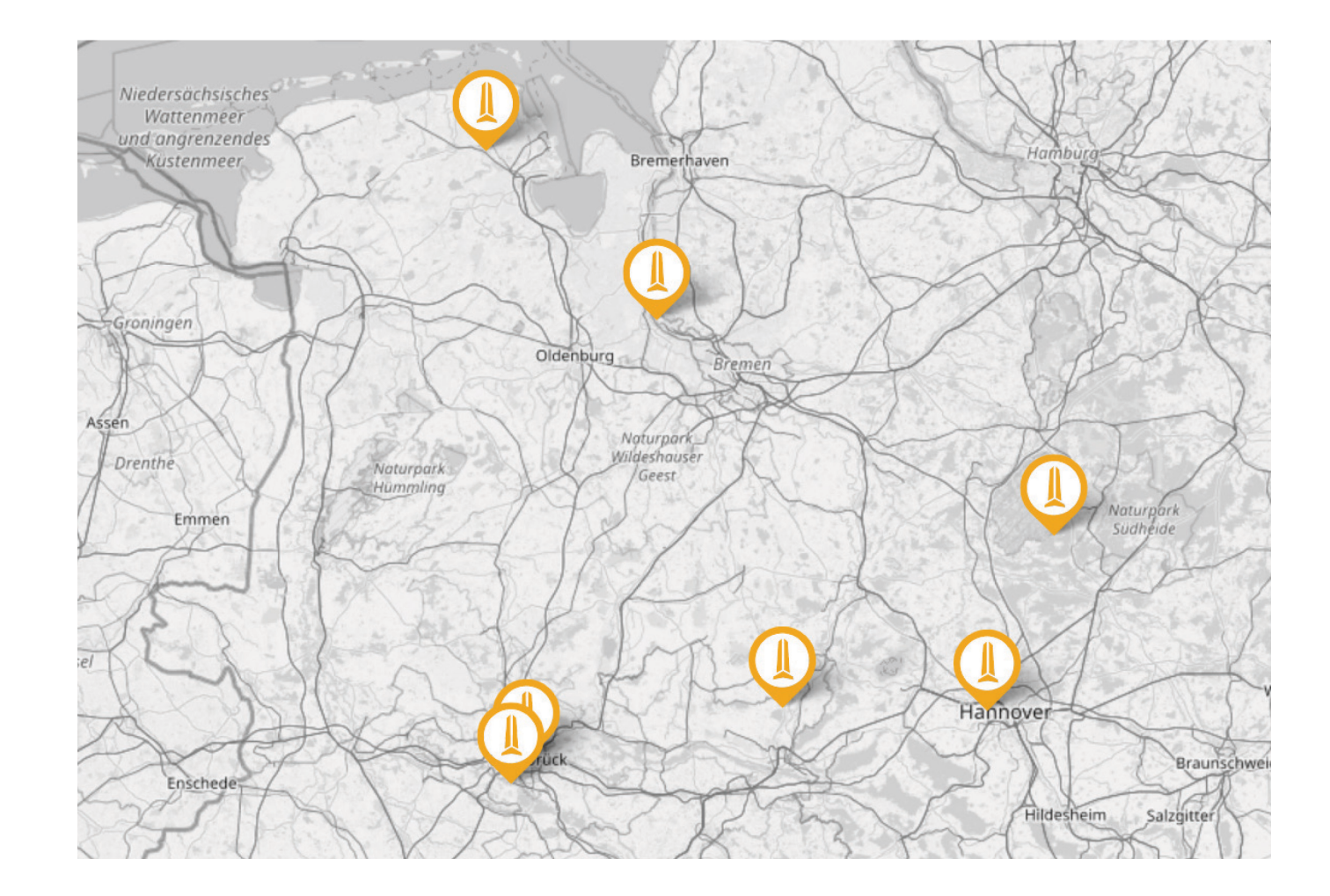

## **Warum Erinnerungsorte?**

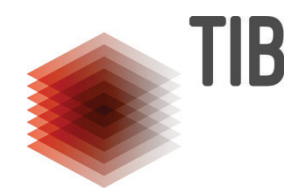

#### "Orte' – in allen Bedeutungen des Wortes – [...], in denen sich das Gedächtnis der Nation Frankreich in besonderem Maße kondensiert, verkörpert oder kristallisiert hat" (Pierre Nora)

Kollektive Gedächtnis einer Gruppe von Menschen = geteiltes Gedächtnis

Erinnerungsorte = Speichermedien

## **Erinnerungsorte im Stadtraum**

- Besonders wirkmächtig, da teil des Alltags
- Vielseitige Funktionen: Erinnern, Mahnen, Feiern, Spenden Hoffnung

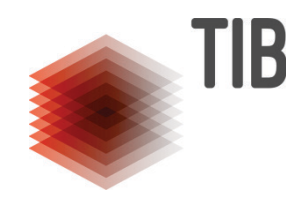

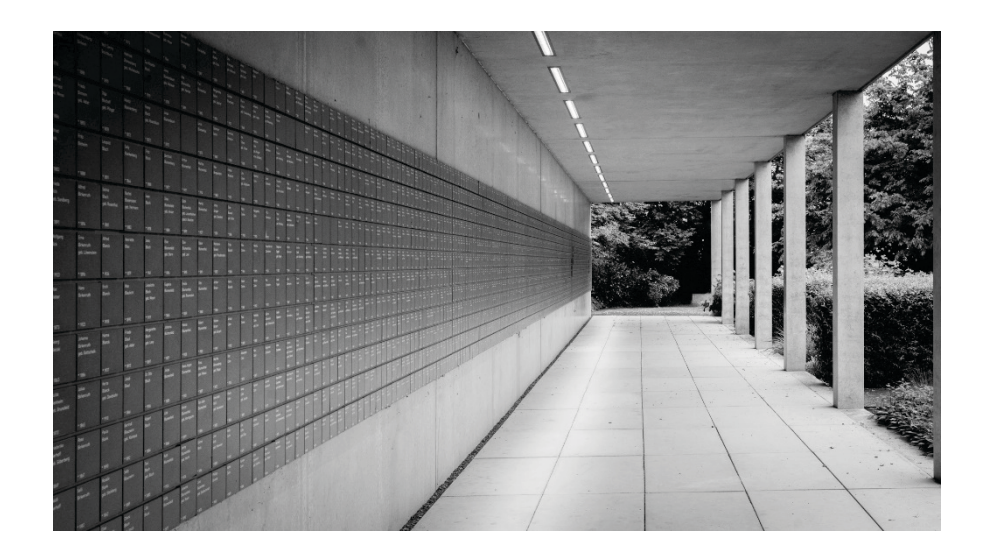

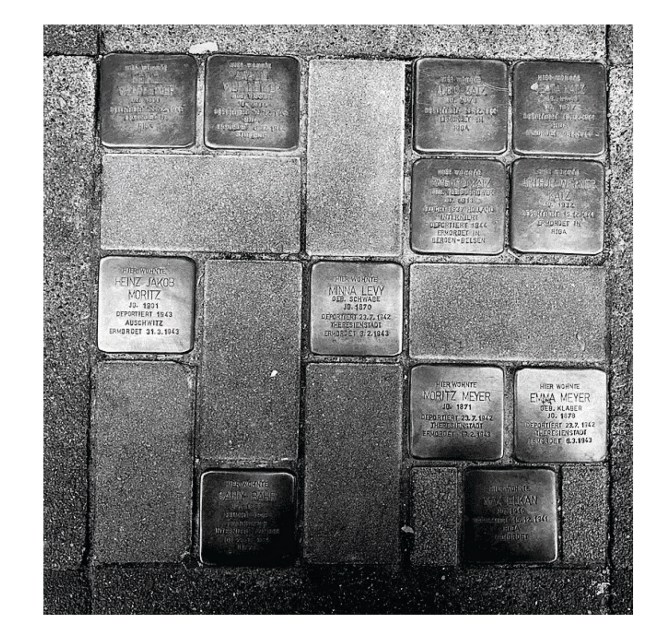

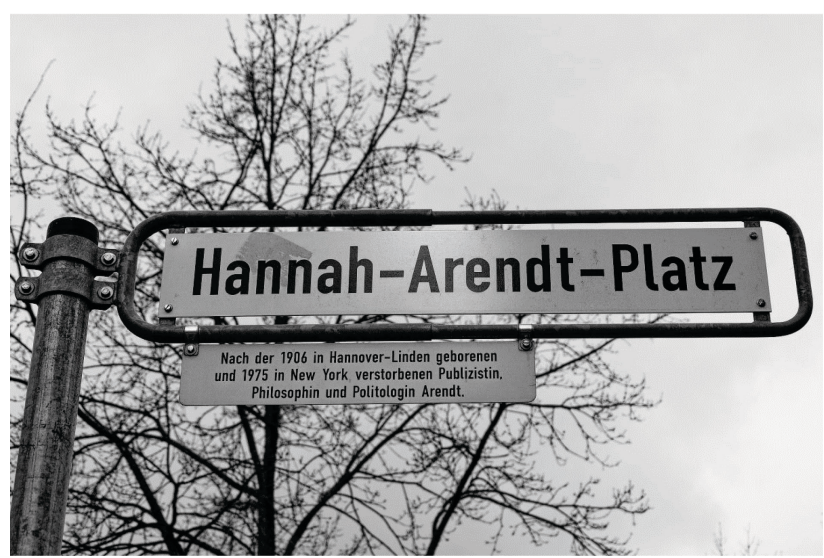

## **Abfragen**

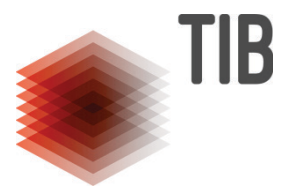

**Abfrage 1:**

**Verhältnis der Gestapoorte zu den Erinnerungsorten (Balkendiagramm)**

**Abfrage 2: Zeitliche Entwicklung der Erinnerungsorte (Zeitstrahl)**

## **Wie werden Erinnerungsorte in Wikidata angelegt?**

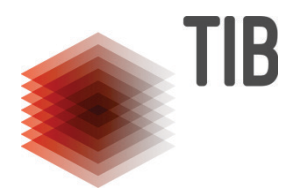

- Hohlen Sie sich ihre Aufgabe
- Gehen Sie auf: <https://www.wikidata.org/>
- Loggen Sie sich ggf. ein
- Überprüfen Sie, ob ihr Erinnerungsort schon vorhanden ist
- Recherchieren Sie die nötigen Daten:
	- Zwingend erforderlich: Koordinaten und Zuordnung zu einem Gestapoort (steht in den Unterlagen)
- Geben Sie die Daten in Wikidata ein

Bonusaufgabe

- Gehen Sie auf [https://commons.wikimedia.org](https://commons.wikimedia.org/)
- Überprüfen Sie, ob es eine Abbildung zu ihrem Erinnerungsort gibt
- Falls ja, hinterlegen Sie diese im Wikidata Eintrag

## **Praxis Phase - Erinnerungsorte**

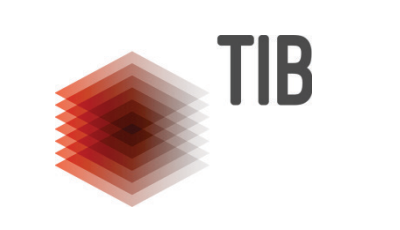

Erinnerungsorte<br>alles <mark>gelb</mark> hinterlegte erforderlich

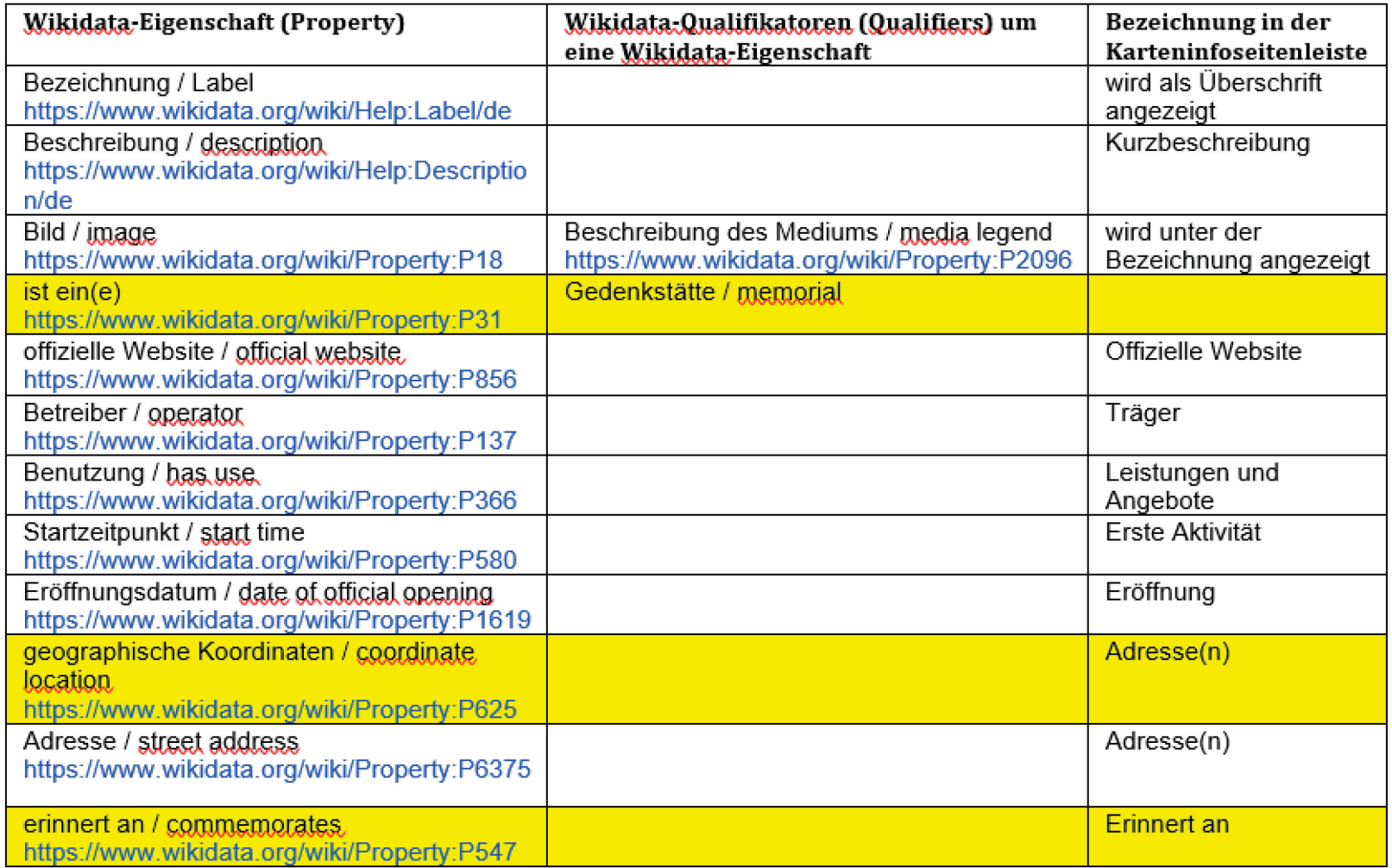

## **Ergebnissichtung: Wiederholung der Abfragen**

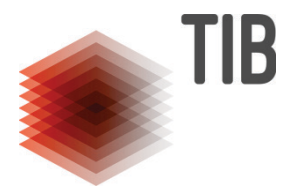

**Abfrage 1:**

**Verhältnis der Gestapoorte zu den Erinnerungsorten (Balkendiagramm)**

**Abfrage 2: Zeitliche Entwicklung der Erinnerungsorte (Zeitstrahl)**

## **Projektideen**

**Vernetzung von Erinnerungsorten**

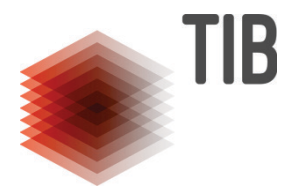

# **Fotoprojekte**

**Wege der Daten von den Archivalien bis zu Einträgen auf der Karte**

LEIBNIZ-INFORMATIONSZENTRUM TECHNIK UND NATURWISSENSCHAFTEN UNIVERSITÄTSBIBLIOTHEK

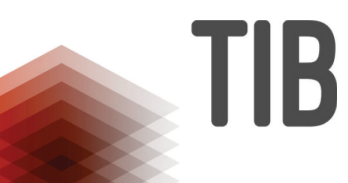

## **Vielen Dank!**

**Kontaktdaten** Lisa Groh-Trautmann Lisa.Groh@tib.eu

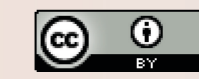

Creative Commons Namensnennung 3.0 Deutschland http://creativecommons.org/licenses/by/3.0/de

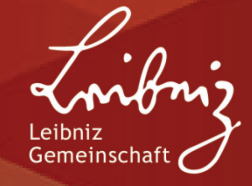